# Cheatography

# SQL Cheat Sheet by [Lestrang](http://www.cheatography.com/lestrang/) via [cheatography.com/153234/cs/32965/](http://www.cheatography.com/lestrang/cheat-sheets/sql)

### **Categories**

- DDL: Data Definition Language
- DQL: Data Query Language
- DML: Data Manipulation Language
- DCL: Data Control Language
- TCL: Transaction Control Language

# **Commands**

#### DDL

CREATE | DROP | ALTER | TRUNCATE | RENAME | COMMENT

#### DQL

SELECT

#### DML

INSERT | UPDATE | DELETE | LOCK | CALL | EXPLAIN PLA

#### DCL

GRANT | REVOKE

# **TCL**

COMMIT | ROLLBACK | SAVEPOINT | SET TRANSACTION

# Joins

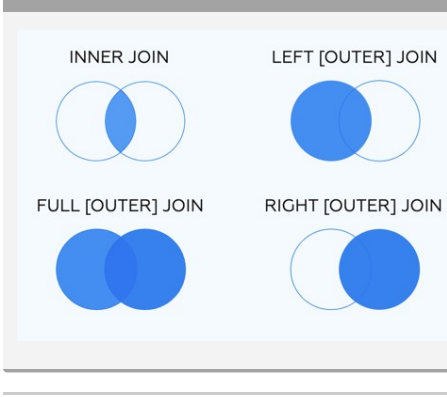

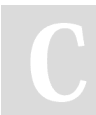

# By Lestrang

[cheatography.com/lestrang/](http://www.cheatography.com/lestrang/)

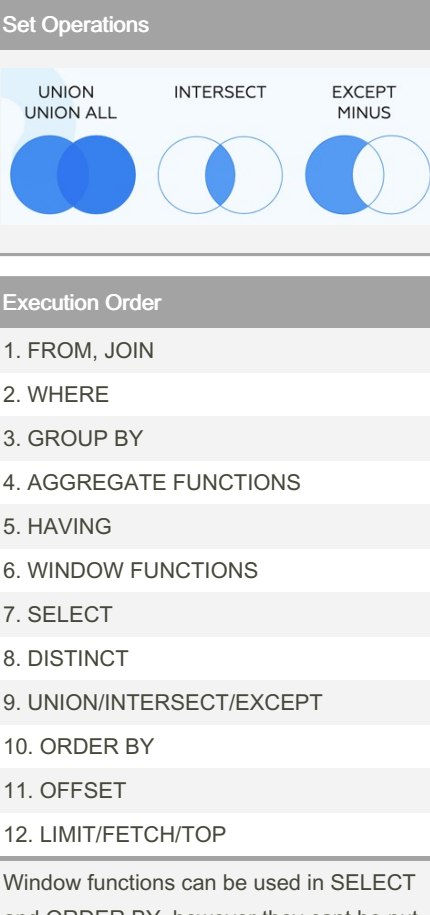

and ORDER BY, however they cant be put anywhere in the FROM, WHERE, GROUP BY, or HAVING clauses.

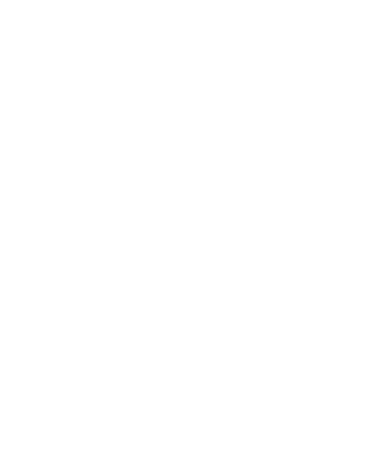

**Operators** 

Arithmetic  $+ - * / \%$ Bitwise & | ^

Comparison = < > <= > = !< !> <> != Compound  $+= == * = / = \% = 8 = | = ∆ =$ Logical AND | OR | NOT | ANY |

UNIQUE

SME | ALL | BETWEEN| IN | EXISTS | LIKE | IS NULL |

Not published yet. Last updated 2nd July, 2022. Page 1 of 1.

Sponsored by Readable.com Measure your website readability! <https://readable.com>